**Hypertable**

Doug JuddZvents, Inc.

**Background**

hypertable.org

#### **Web 2.0 = Data Explosion**

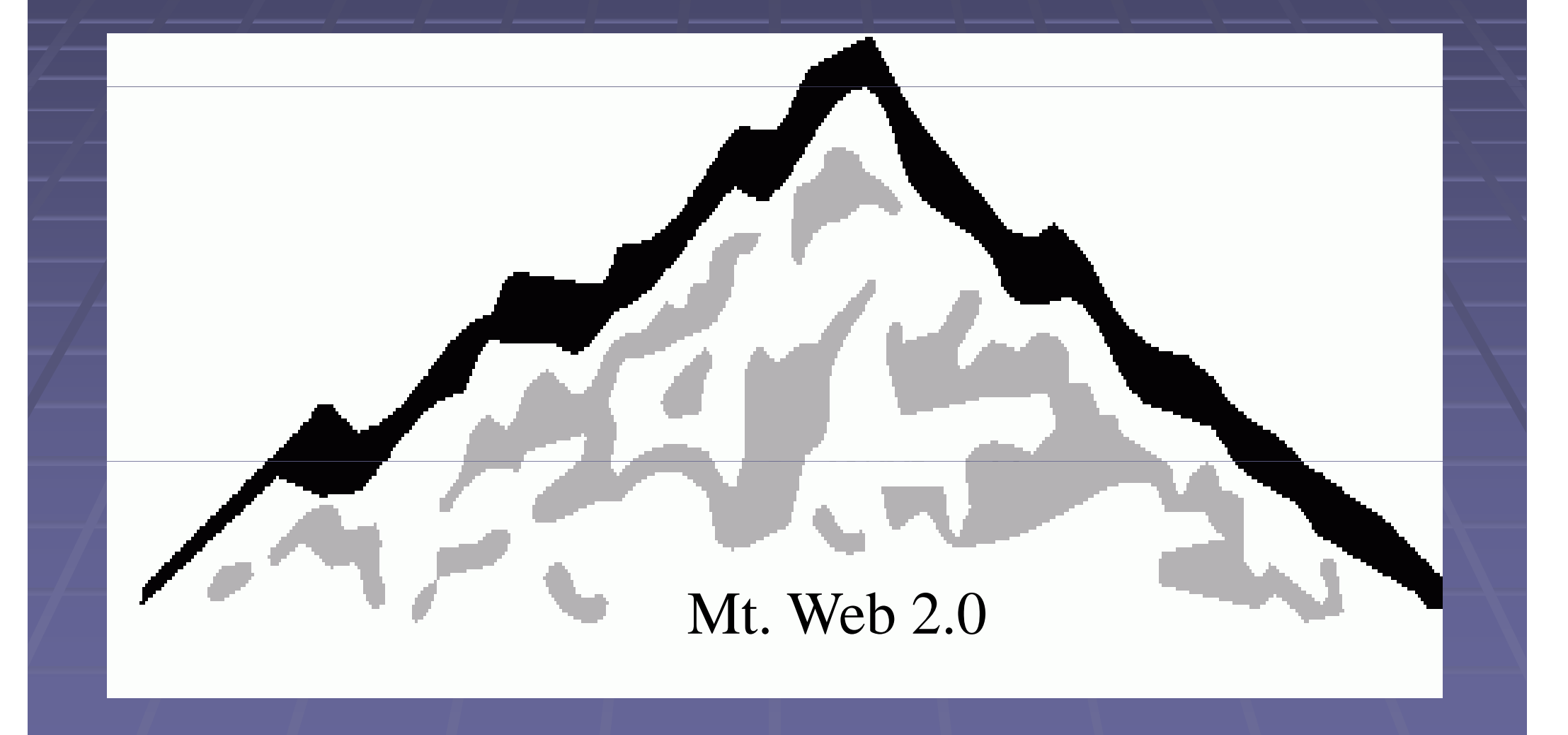

**Traditional Tools Don't Scale Well**Designed for a single machine ■ Typical scaling solutions ■ ad-hoc **Exercice manual/static resource allocation** 

### **The Google Stack**

■ Google File System (GFS) **Map-reduce** <u>■</u> Bigtable

# **What is Hypertable?**

■ Massively scalable database, modelled after Bigtable

- **Open Source (GPL)**
- **Supports massive tables**
- Data is sorted (indexed) by a single primary key (row key)

#### **What is Hypertable not?**

- A relational database (no joins)
- A transaction system

**Hypertable Improvements Over Traditional RDBMS**Scalable **High random** insert, update, and delete rate

# **Architectural Overview**

hypertable.org

### **Data Model**

- **Sparse, two-dimensional table with cell versions**
- Cells are identified by a 4-part key
	- Row (string)
	- Column Family (byte)
	- Column Qualifier (string)
	- **Timestamp (long integer)**

## **Anatomy of a Key**

- Column Family is represented with 1 byte
- Timestamp and revision are stored big-endian ones-<br>compliment
- **Simple byte-wise comparison**

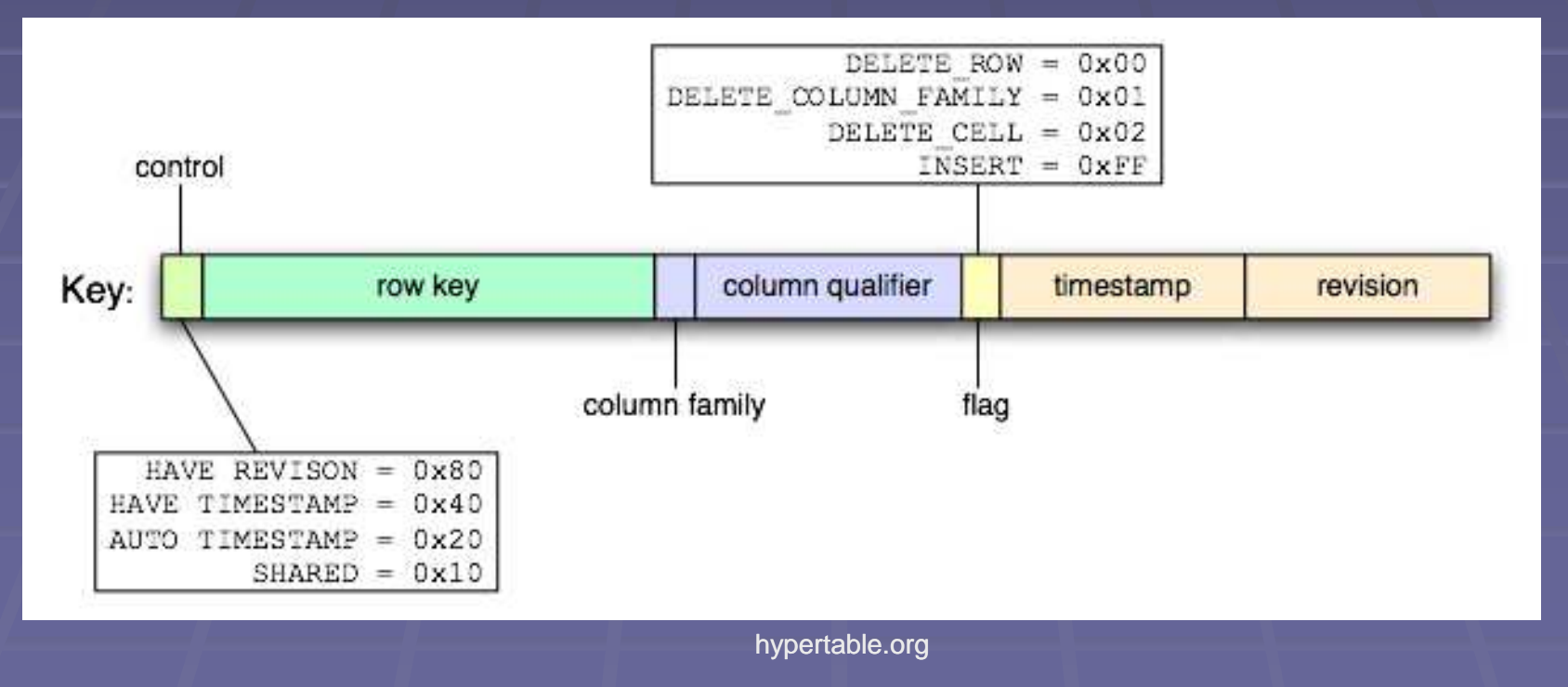

#### **Table: Visual Representation**

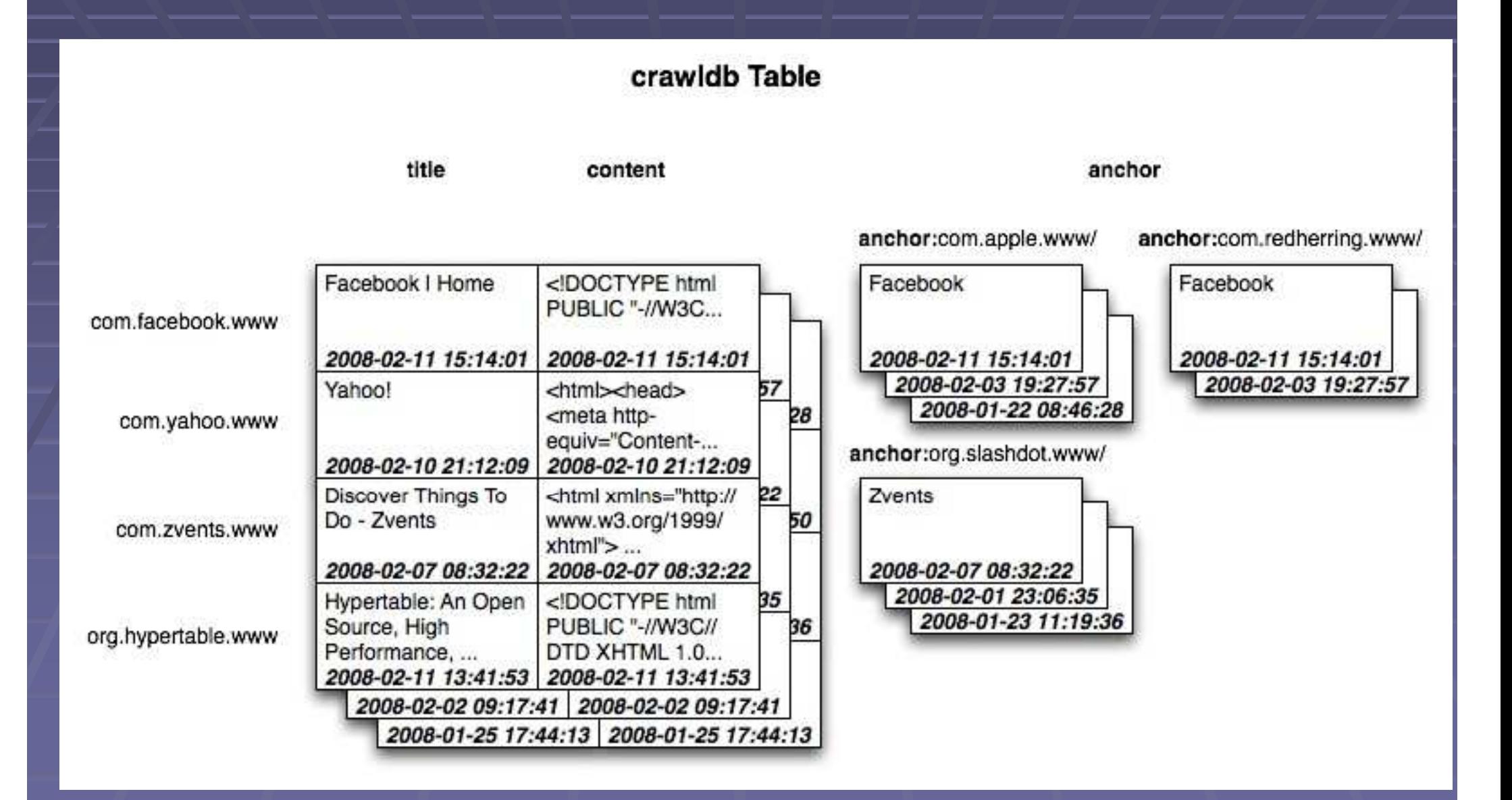

#### **Table: Actual Representation**

#### crawldb Table

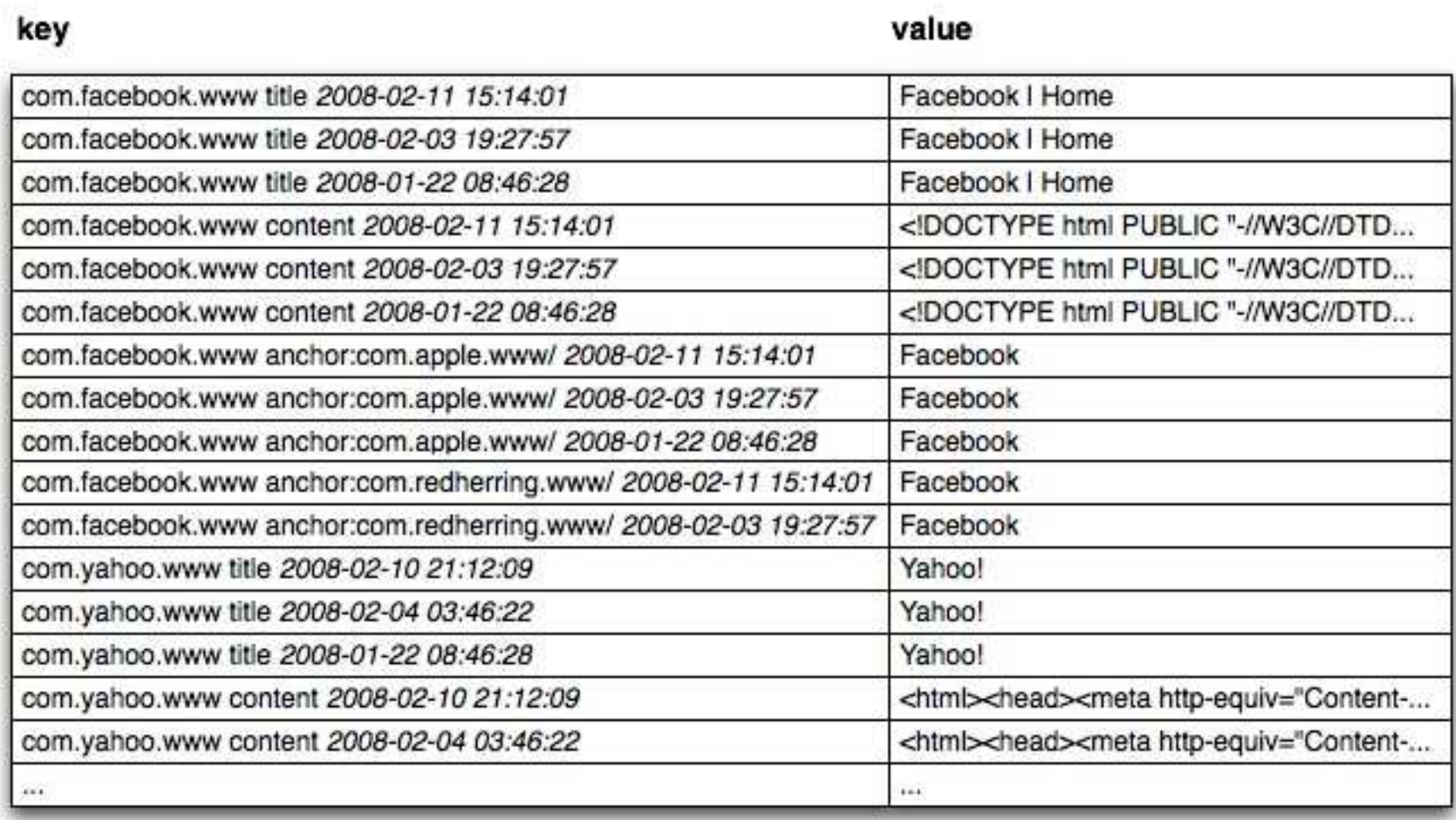

#### **Table: Growth Process**

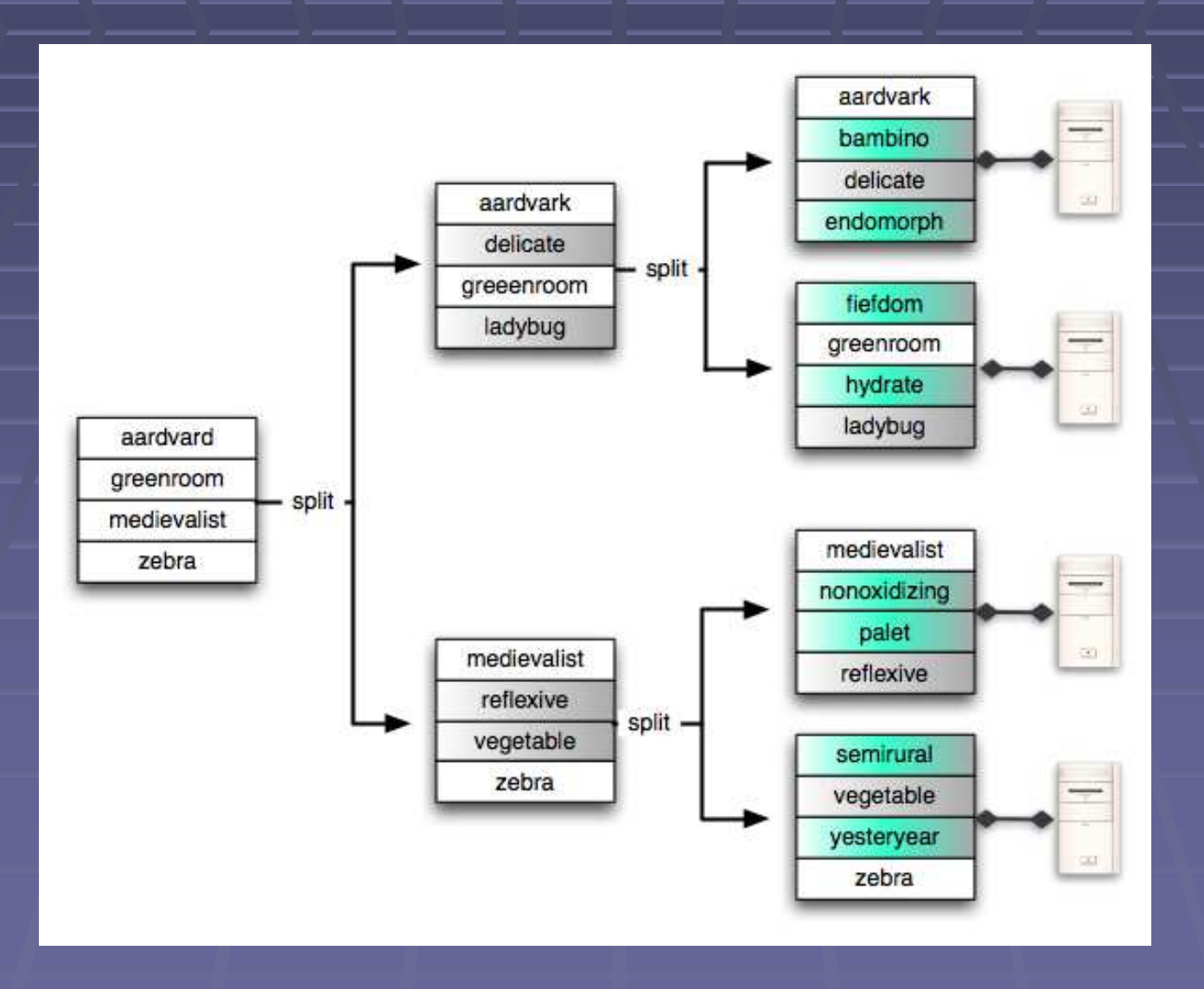

#### **System Overview**

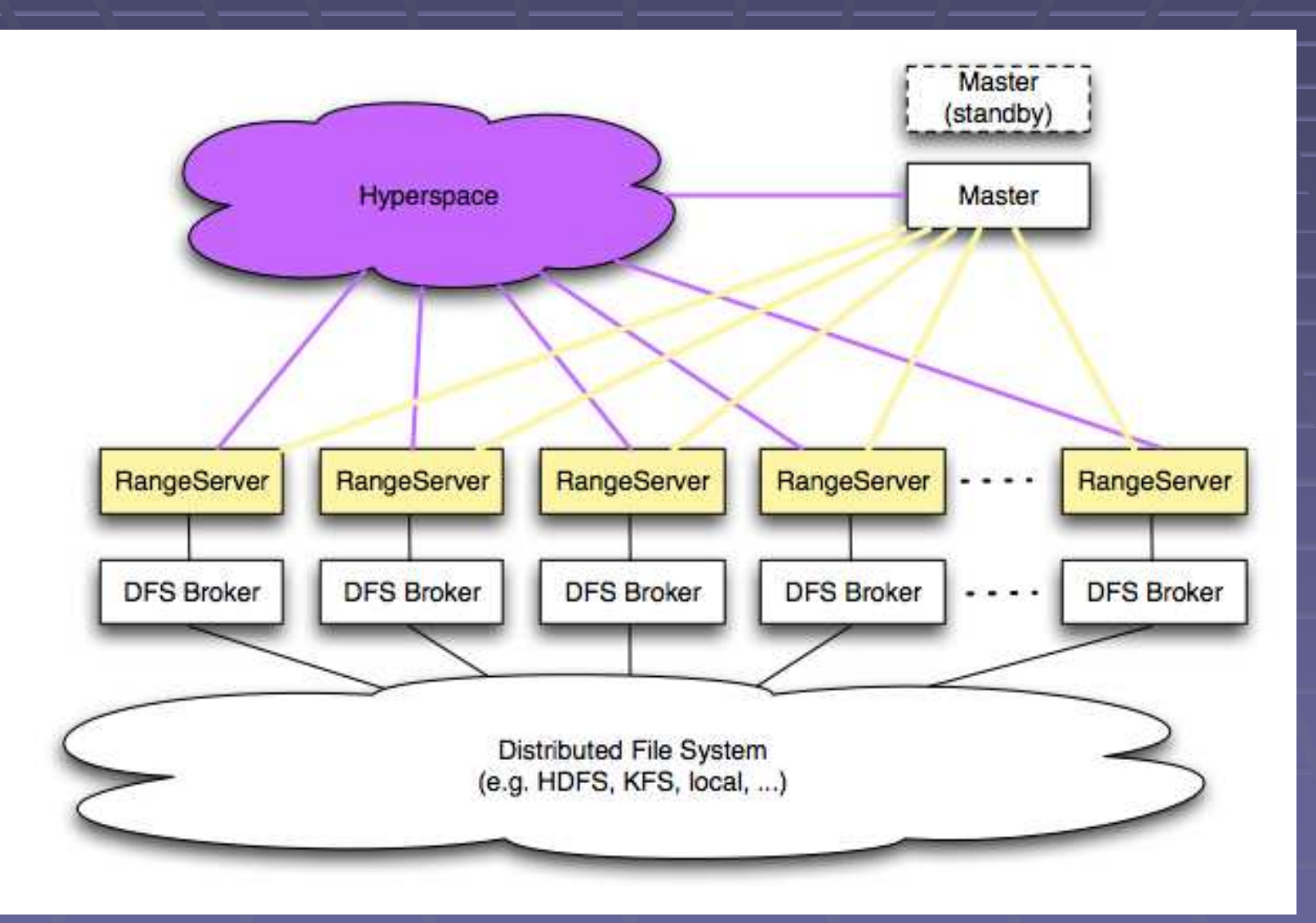

## **Range Server**

- $\blacksquare$ Manages ranges of table data
- **Caches updates in memory (CellCache)** ×
- . Periodically spills (compacts) cached updates to disk (CellStore)

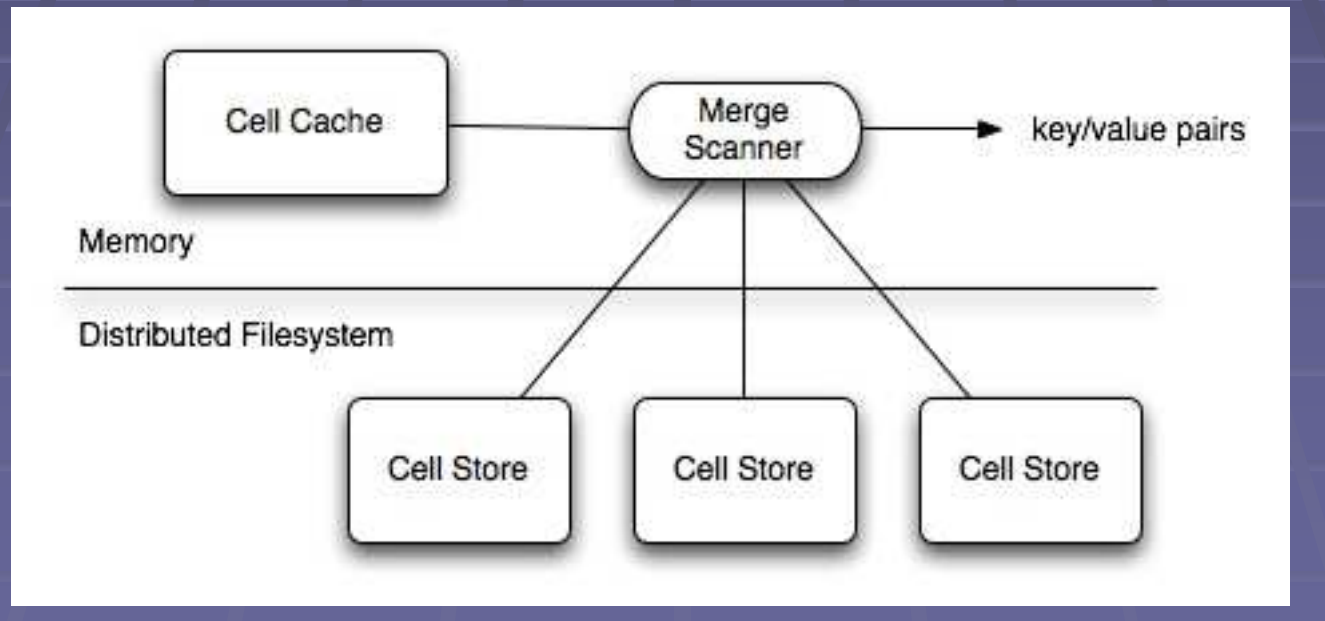

hypertable.org

#### **Range Server: CellStore**

Sequence of 65K blocks of compressed key/value pairs

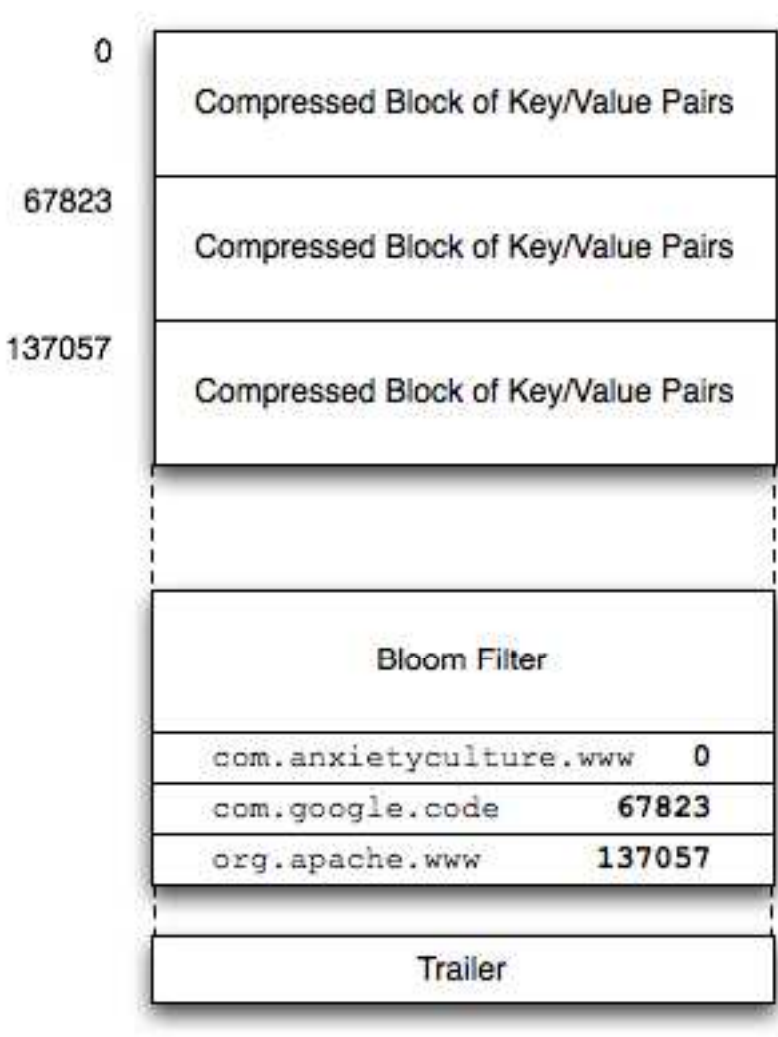

CellStore File Format

# **Range Server: Write Ahead Commit Log**

- **Persists all modifications (inserts and produced and produced and produced and produced and produced and produced and produced and and produced and produced and produced and produced and produced and produced and produced** deletes)
- Written into underlying DFS

#### **Master**

**Single Master (hot standbys) • Directs meta operations**  CREATE TABLE DROP TABLE ALTER TABLE**Handles recovery of RangeServer ■ Manages RangeServer Load Balancing** Client data does **not** move through Master

## **Hyperspace**

- **Chubby equivalent** 
	- Distributed Lock Manager
	- Filesystem for storing small amounts of metadata
	- **Highly available**
- "Root of distributed data structures"

# **Filesystem Broker Architecture**

#### Hypertable can run on top of any distributed filesystem (e.g. KFS, HDFS, etc.)

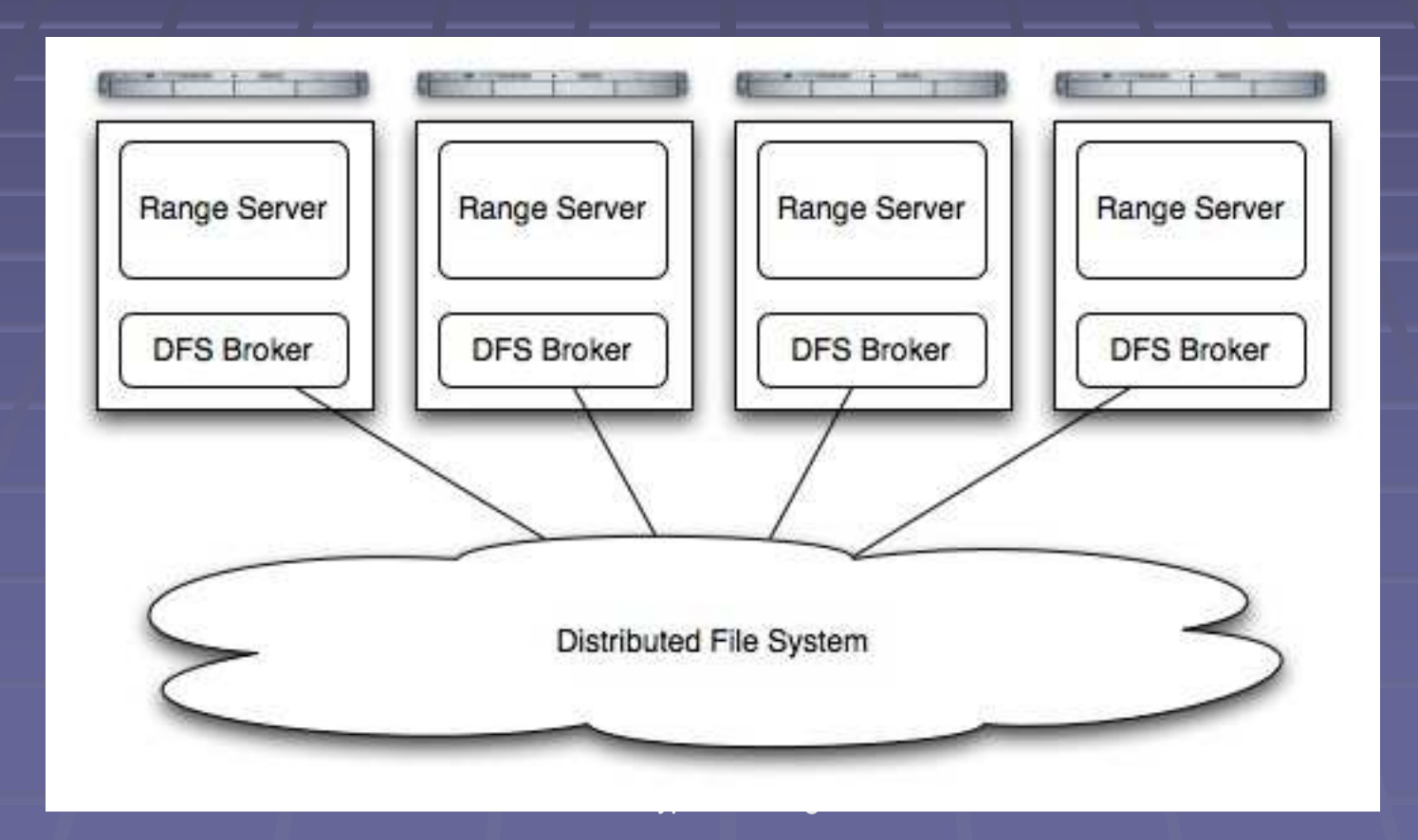

#### **Client API**

**class Client {**

**};**

**void create\_table(const String &name,const String &schema);**

**Table \*open\_table(const String &name);**

**String get\_schema(const String &name);**

**void get\_tables(vector<String> &tables);**

**void drop\_table(const String &name,bool if\_exists);**

## **Client API (cont.)**

```
class Table {
```

```
TableMutator *create_mutator();
```
**TableScanner \*create\_scanner(ScanSpec &scan\_spec);**

```
};class TableMutator {void set(KeySpec &key, const void *value, int value_len);void set_delete(KeySpec &key);void flush();};class TableScanner {bool next(CellT &cell);};
```
## **Client API (cont.)**

```
class ScanSpecBuilder {void set_row_limit(int n);void set_max_versions(int n);void add_column(const String &name);void add_row(const String &row_key);void add_row_interval(const String &start, bool sinc,const String &end, bool einc);void add_cell(const String &row, const String &column);hypertable.orgvoid add_cell_interval(…)void set_time_interval(int64_t start, int64_t end);void clear();ScanSpec &get();}
```
## **Language Bindings**

- Currently C++ only
- **Thrift Broker will provide bindings for:** 
	- Java
	- Python
	- PHP
	- Ruby
	- Erlang
	- Perl

Others (Haskell, C#, Cocoa, Smalltalk, and Ocaml)

# **Optimizations**

hypertable.org

## **Compression**

- Cell Stores store compressed blocks of key/value pairs
- **Commit Log stores compressed blocks of** updates
- **Supported Compression Schemes** 
	- zlib (--best and --fast)
	- ■lzo
	- quicklz
	- bmz
	- **-** none

# **Caching**

#### **Block Cache**

**Example CellStore blocks Blocks are cached uncompressed**  Query Cache Caches query resultsTBD

#### **Bloom Filter**

Degative Cache **Probabilistic data structure Indicates if key is not present** 

#### **Concurrency**

**MVCC Bigtable uses copy-on-write** 

#### **Access Groups**

**Provides control of physical data layout -**hybrid row/column oriented**IMProves performance by minimizing I/O** 

**CREATE TABLE crawldb { Title MAX\_VERSIONS=3, Content MAX\_VERSIONS=3, PageRank MAX\_VERSIONS=10, ClickRank MAX\_VERSIONS=10, ACCESS GROUP default (Title, Content), ACCESS GROUP ranking (PageRank, ClickRank)};** 

#### **Keys To Performance**

 C++■ Asynchronous communication

# **Scaling (part I)**

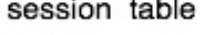

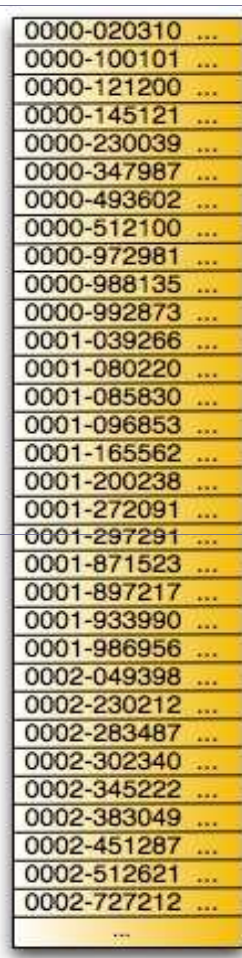

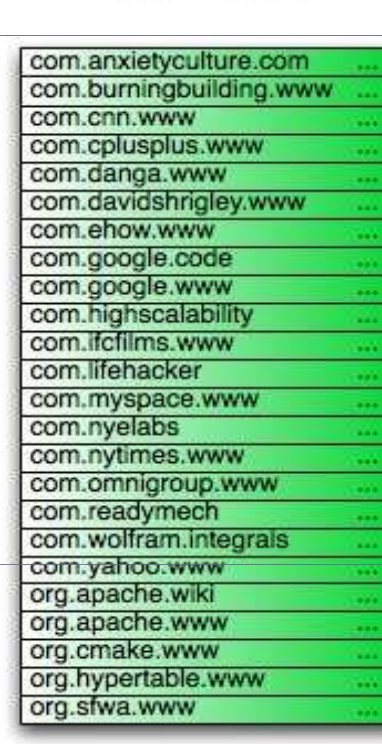

crawldb table

# **Scaling (part II)**

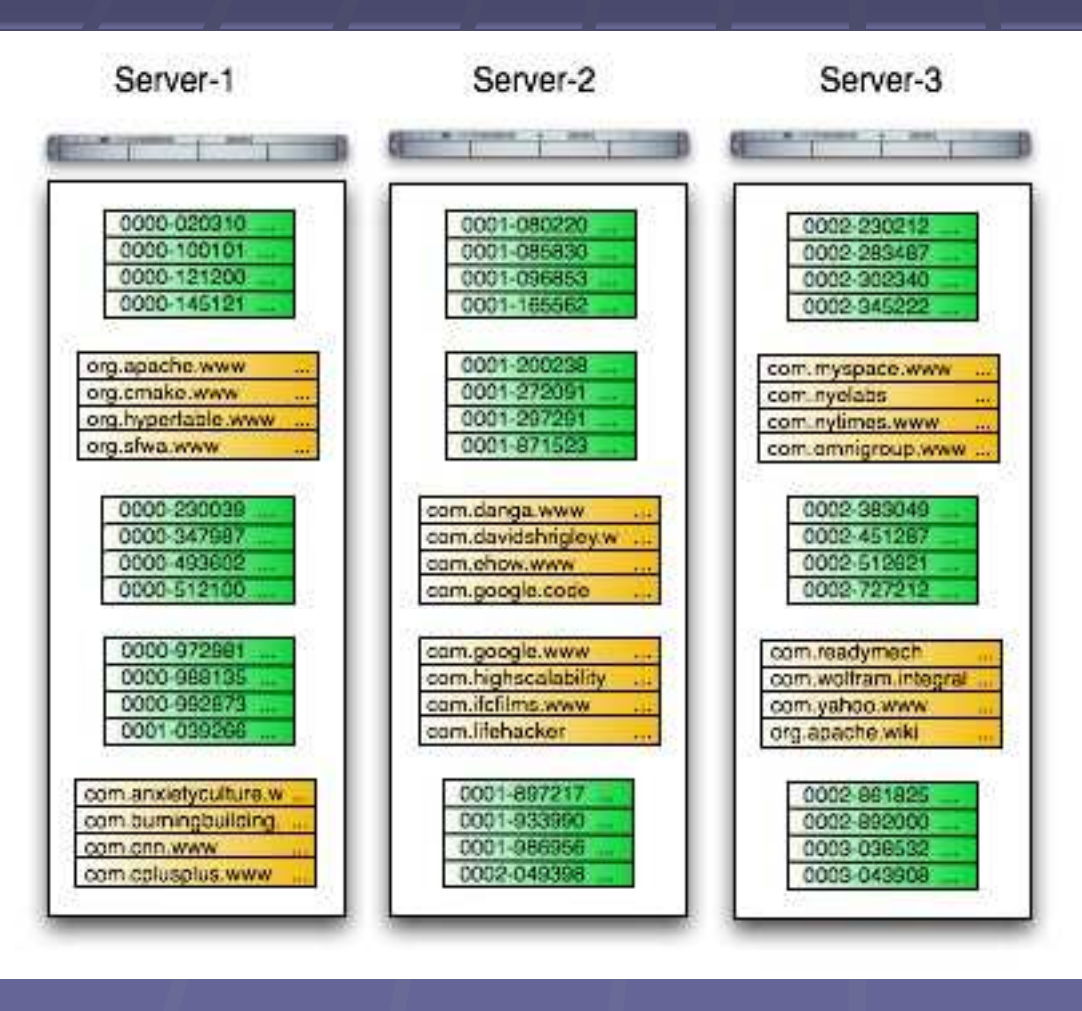

hypertable.org

# **Scaling (part III)**

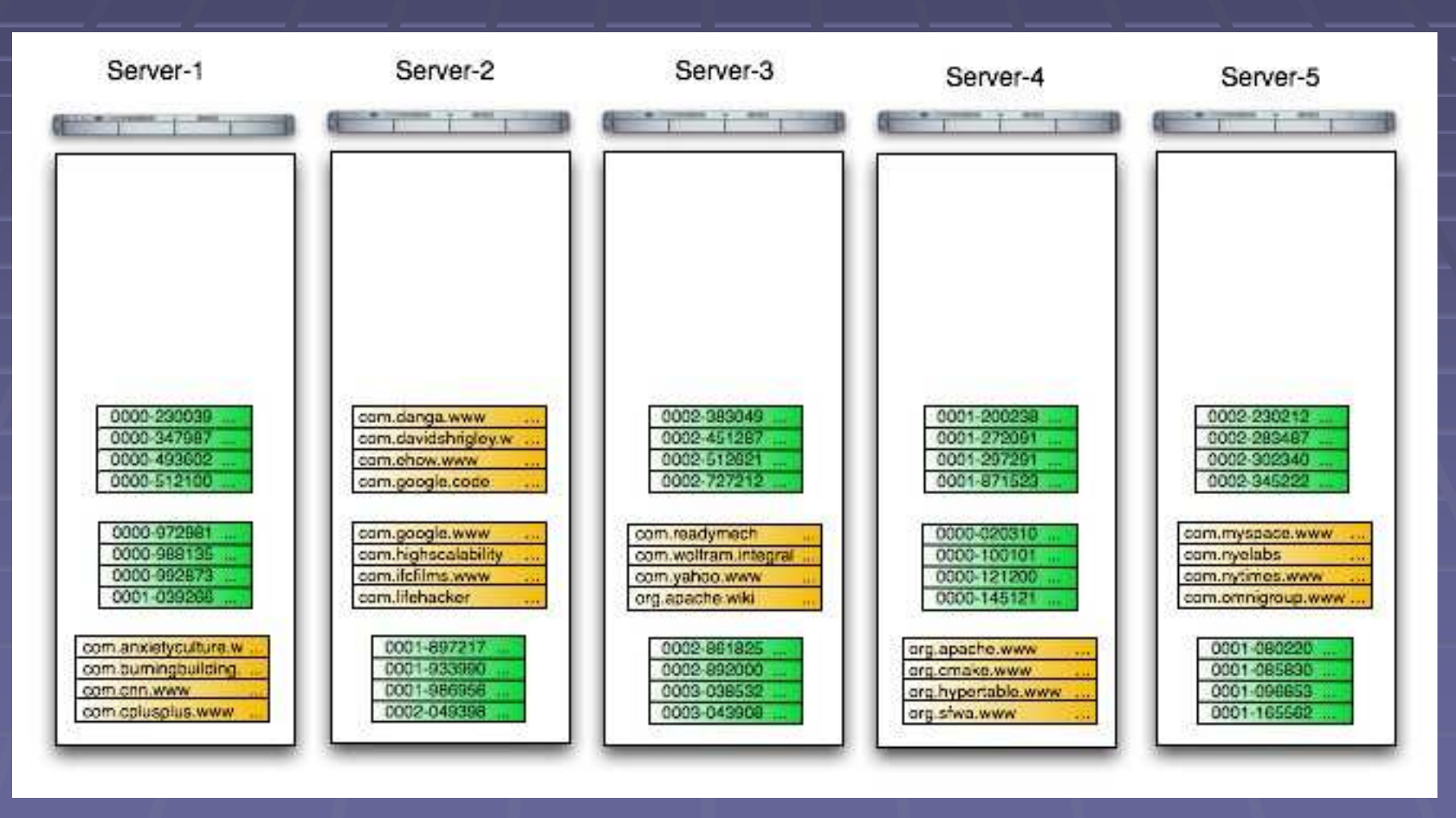

hypertable.org

# **Performance Test(AOL Query Logs)**

- 75,274,825 inserted cells
- 8 node cluster
	- **1 1.8 GHz Dual-core Opteron**
	- 4 GB RAM
	- 3 x 7200 RPM SATA drives
- **Average row key: 7 bytes**
- **Average value: 15 bytes**
- Replication factor: 3
- 4 simultaneous insert clients  $\blacksquare$
- 500K **random** inserts/s
- 680K scanned cells/s

## **Performance Test II**

- Simulated AOL query log data
- 1TB data
- 9 node cluster
	- 1 2.33 GHz quad-core Intel
	- 16 GB RAM
	- 3 x 7200 RPM SATA drives
- **Average row key: 9 bytes**
- Average value: 18 bytes
- Replication factor: 3
- 4 simultaneous insert clients
- **Diamage 1 andom** inserts/s (sustained)

#### **Project Status**

■ Currently in "alpha" About to release version 0.9.1.0 **"** "beta" release at the end of January ■ Load balancing will come in 1.1 release

#### **Questions?**

#### ■ www.hypertable.org

hypertable.org